# **Basic search In 4 steps**

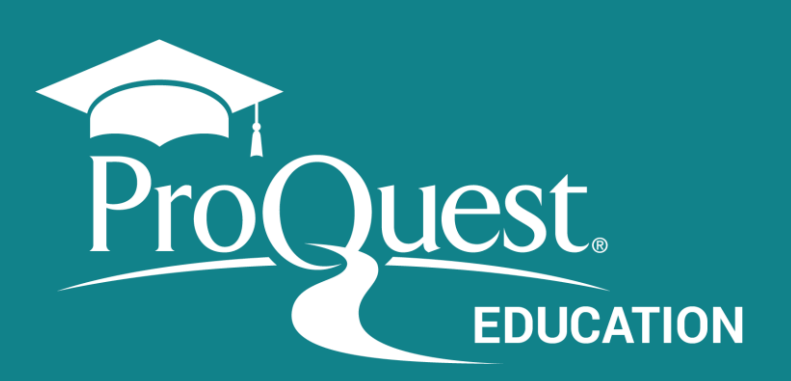

solar energy and wind power solar energy or solar power Turn off auto-complete

#### **Enter the search terms.**

Create a simple search strategy combining terms in the Basic Search box

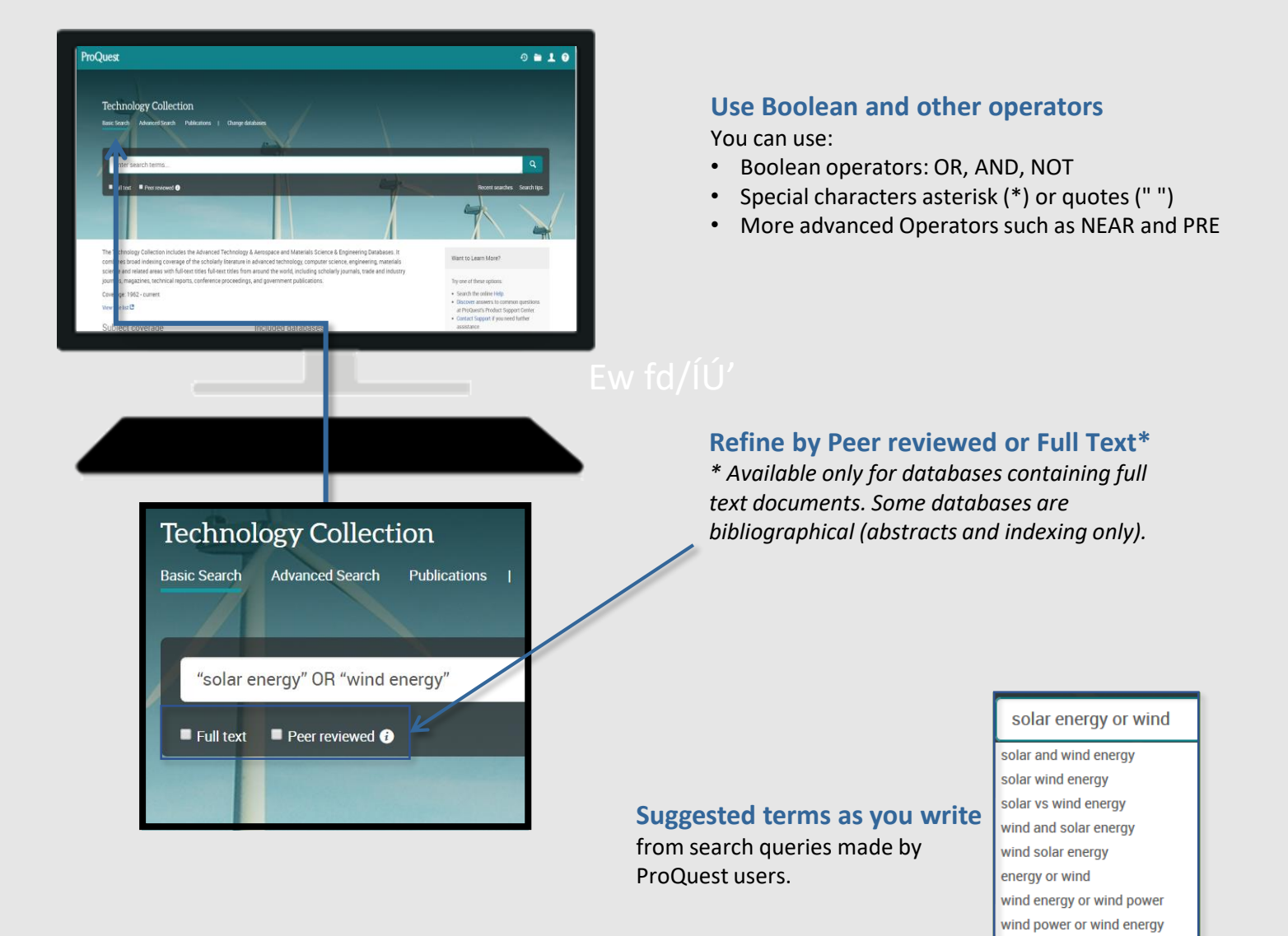

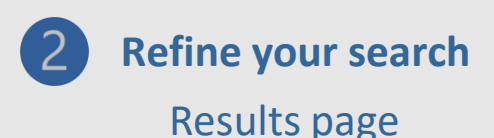

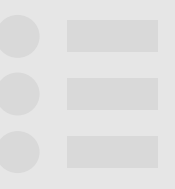

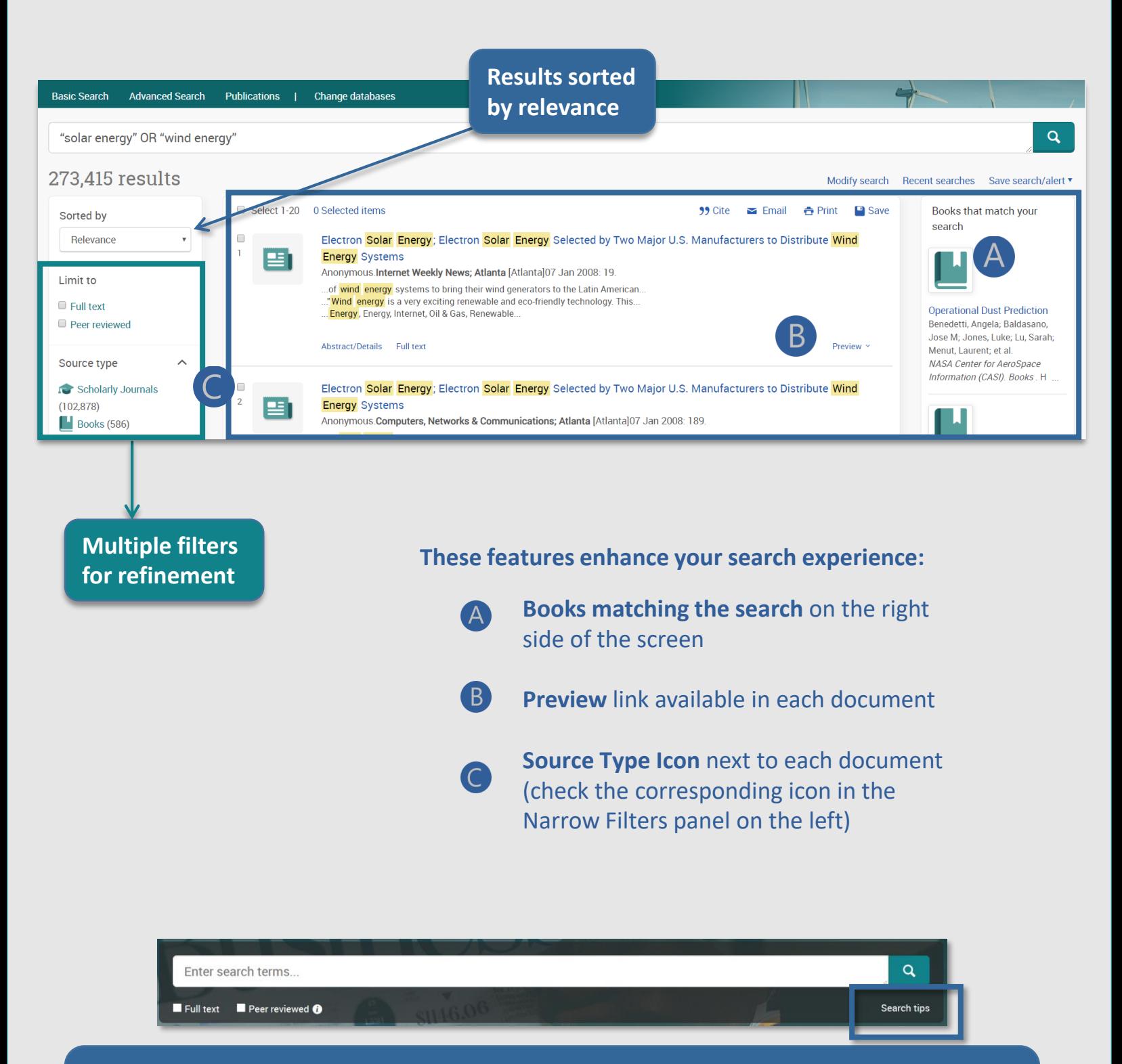

Need Help to build you search?

Access the [Search Tips](https://search.proquest.com/help/academic.pt-BR/webframe.html?Search_Tips.html) by the link below the green magnifying glass in the search box.

**<proquest.libguides.com>**

## **Refine the search**

### Use the Narrow Filters

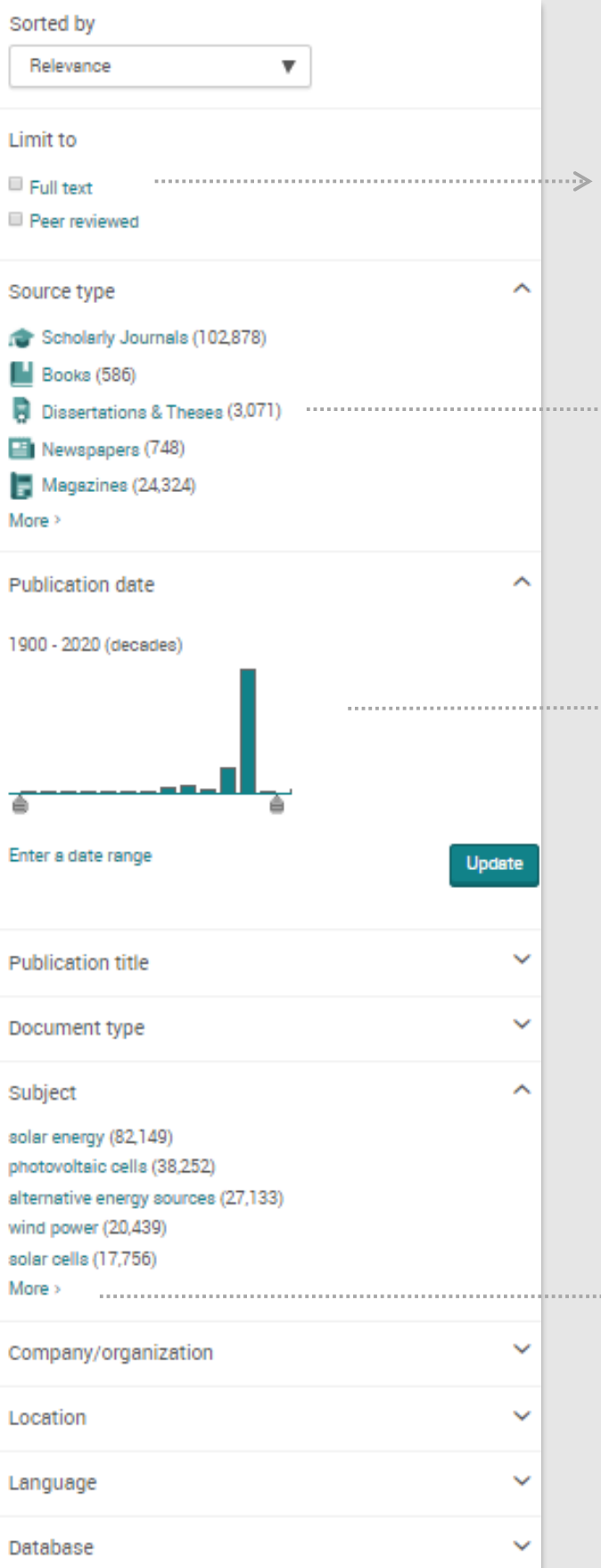

#### **Full text**

Available for databases with full text documents.

#### **Source type**

Along with **Scholarly Journals**, most databases include many other types of sources.

#### **Publication date**

Drag the bar or enter the date manually.

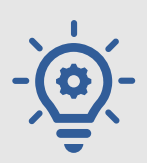

#### **TIP!**

**Use the Subjectfilter** 

**to identify results that contain the term as the topic and not just as a word appearing anywhere in the document.**

#### **More option**

 $\rightarrow$ Displayed at the end of each filter, use it to view additional items.

**<proquest.libguides.com/proquestplatform>**

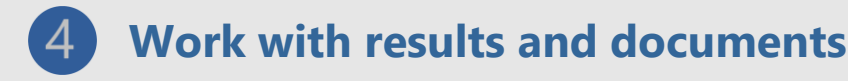

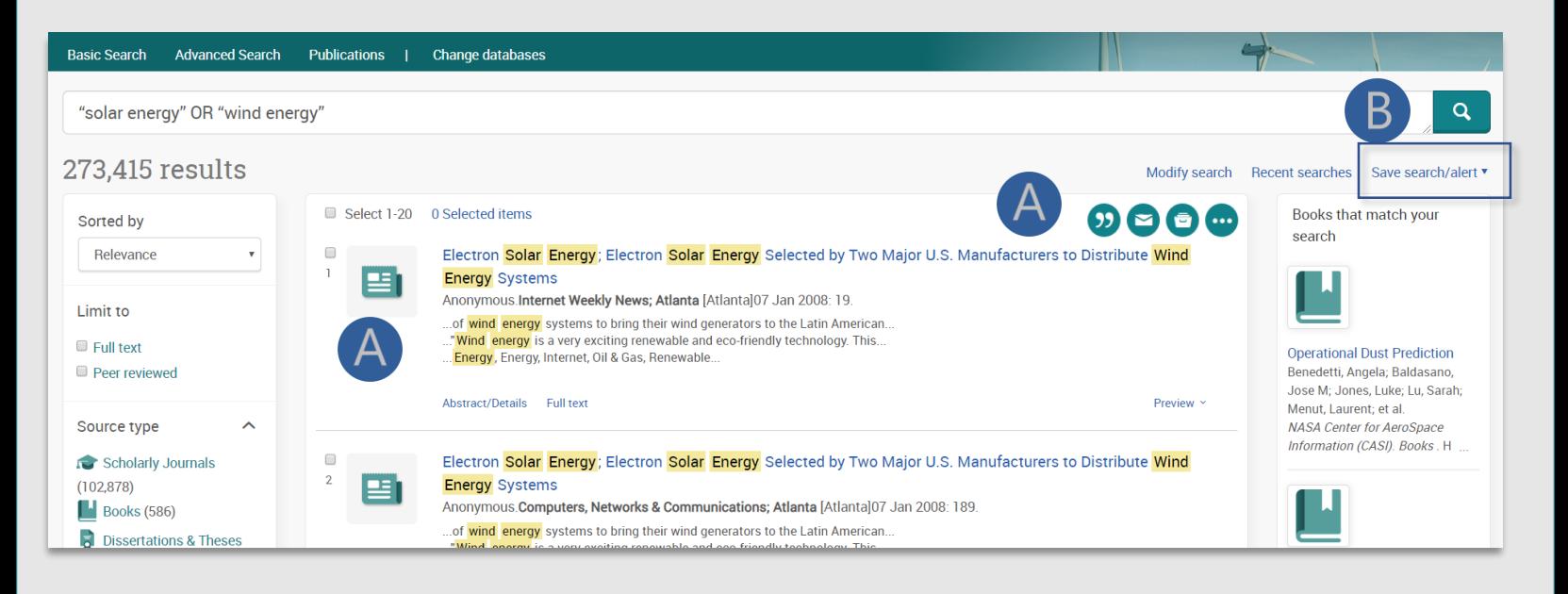

#### You can select the **documents** (check the box next to each item) to:

All save options

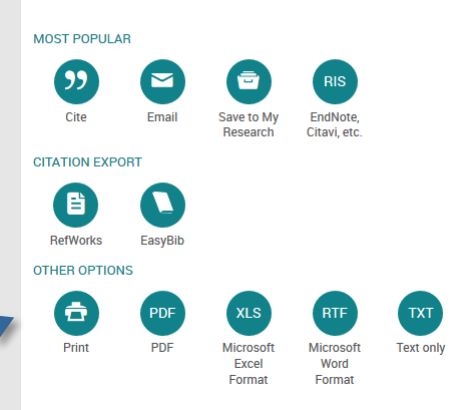

**Send them via e-mail**

**Quote: Generate references**

**Print the list of results**

**Save them in various formats, export them to Reference Managers and more**

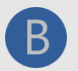

The **Save Search/Alert** option allows you to:

**Create and alert Save the search**

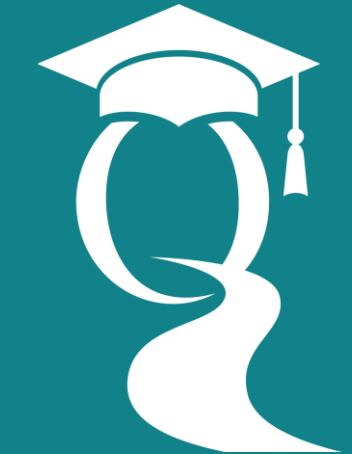

Ø

*Help and Support*

*<proquest.libguides.com/proquestplatform/education>*

# **Advanced search in 4 steps**

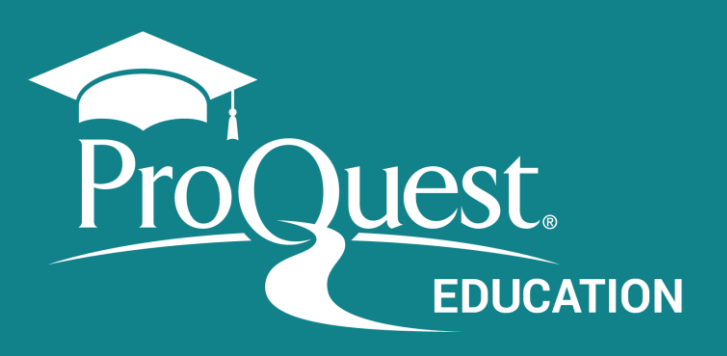

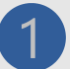

### **Access Advanced Search**

Through the ProQuest Platform top menu.

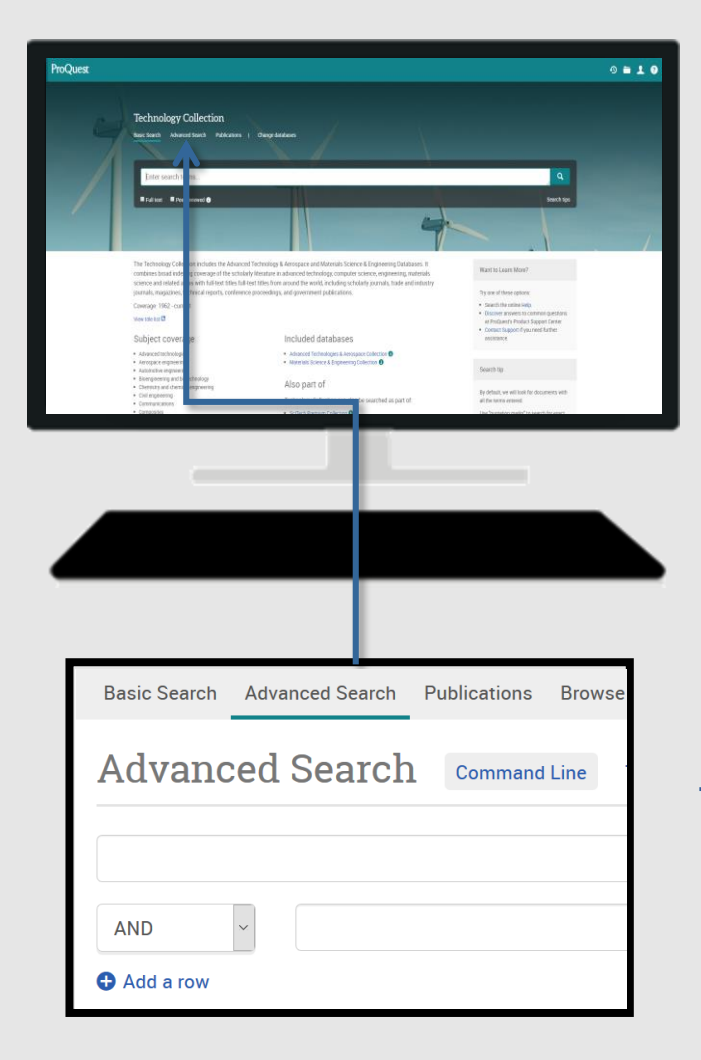

#### **Expand your search: search for synonyms** Using the **Boolean Operator – OR**

*vehicle* OR *automobile cloning* OR *genetics* OR *reproduction*

> **Search for compound terms or exact phrases** putting the terms in **quotes ("")**

"*Public health*" - "*social media*"

#### **Retrieve term variations**

using the **truncation character (\*)** *leader*\* returns *leader, leaders, leadership*

#### **Use Proximity Operators**

**PRE:** finds terms with x number of words between them, in the order they are entered in the search.

*fiber* PRE/2 *glass*

**NEAR:** finds terms with x number of words between them, regardless of the order in which they occur.

*television* NEAR/5 *violence*

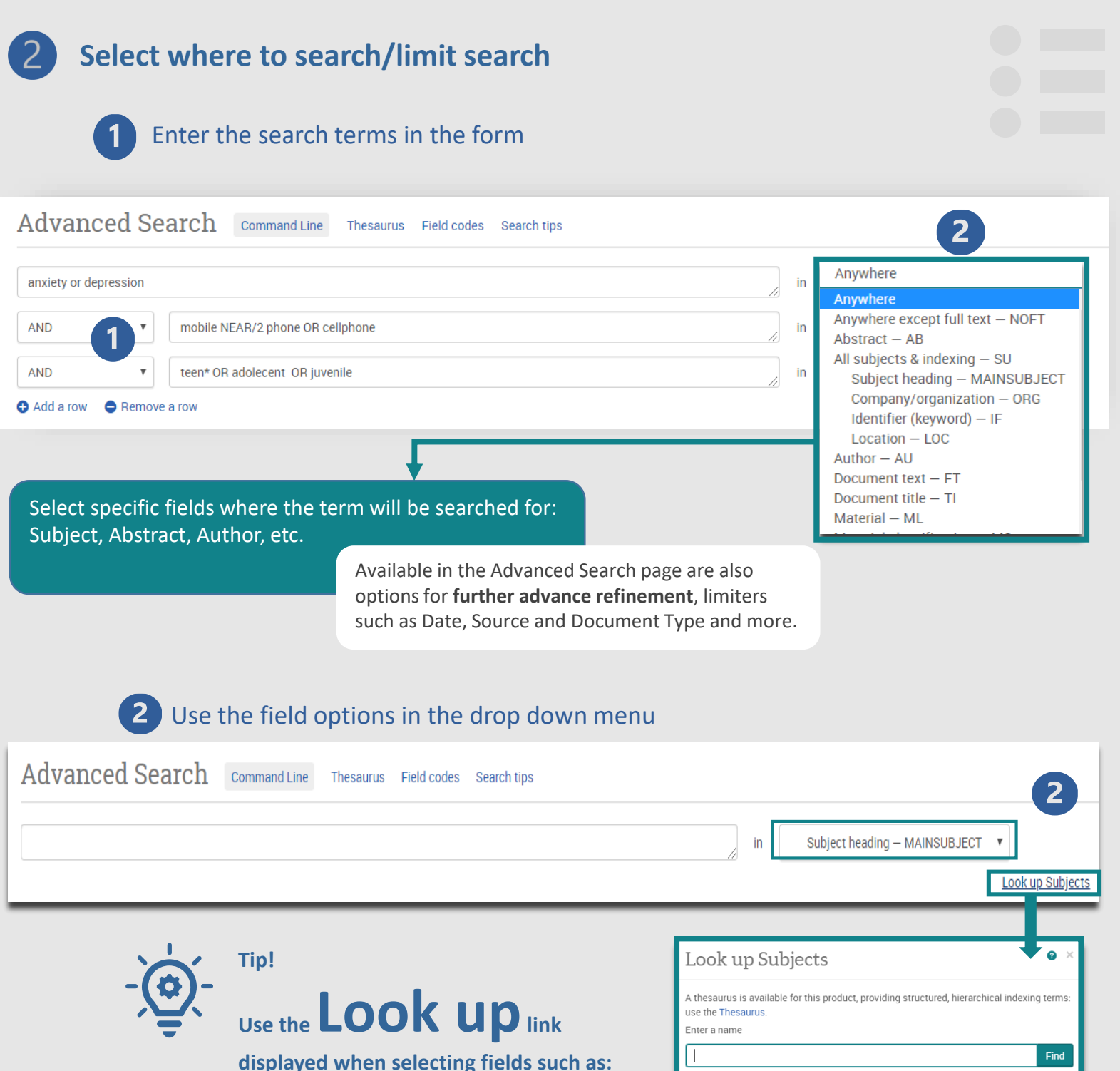

**Author, Subject, Publication title, Company/Organization and others, to verify the format of the terms.**

**Fields and refinement options**  vary according to the database.

**Order of execution of the operators:** PRE> NEAR> AND> OR> NOT

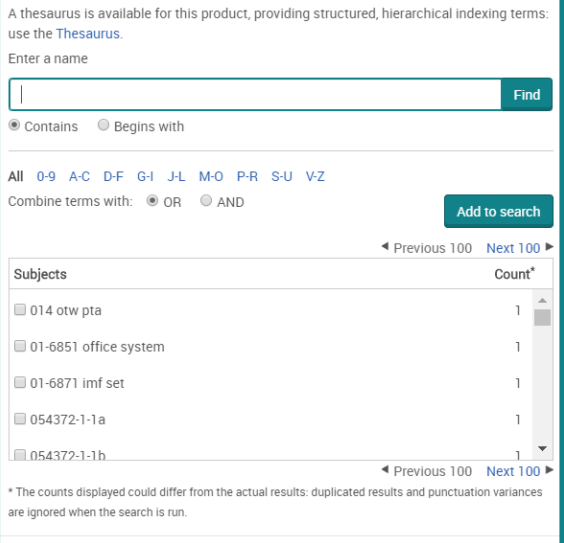

Close Add to search

**<proquest.libguides.com>**

#### **Select where to search Going further: using the Thesaurus**

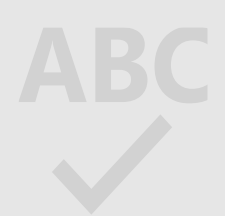

Find

Combine using:  $\odot$  or  $\odot$  and  $\odot$  not

Add to search

 $\Box$ - notes

 $\land$ 

Close

in

Anywhere

Thesaurus: alpha/hierarchical searchable list of all the controlled terms (subjects) of the database.

#### 1 Select the Thesaurus Advanced Search Command Line Thesaurus Field codes Search tips ◉ Thesaurus List The following thesauri are available for your currently selected database(s). Note that many thesauri are database-specific, and may limit your search results to documents from those databases. · Aquatic Sciences & Fisheries Abstracts (ASFA) Thesaurus **ProQuest Thesaurus** · ASSIA: Applied Social Sciences Index and Abstracts Thesaurus · Australian Education Index Thesaurus Search terms: • ComDisDome Thesaurus education • EconLit Thesaurus  $\odot$  Contains word(s)  $\bigcirc$  Begins with · EIS Controlled terms • ERIC Thesaurus Browse terms: All 0-9 A B C D E F G H I J K L M N O P Q R S T U V W X Y Z • FIAF Thesaurus • GeoRef Thesaurus Click a term in the list below to see available narrower, broader, and related terms. Learn more • HAPI Thesaurus • Inspec 2017 Thesaurus Subject terms found:

· Life Sciences Thesaurus · Linguistics and Language Behavior Abstracts Thesaurus

- MeSH 2020 Thesaurus
- · Meteorological and Geoastrophysical Terms
- · Politics and Policy Thesaurus
- · Pollution Thesaurus
- ProQuest Thesaurus
- · PsycINFO 2019 Thesaurus
- · PTSDpubs Thesaurus
- · Sociological Thesaurus
- · Taxonomic Terms (Latin Names of Organisms Vocabulary)
- Technology Thesaurus
- · Water Resources Abstracts Thesaurus

2 Select the term in the Thesaurus and Add it to the search

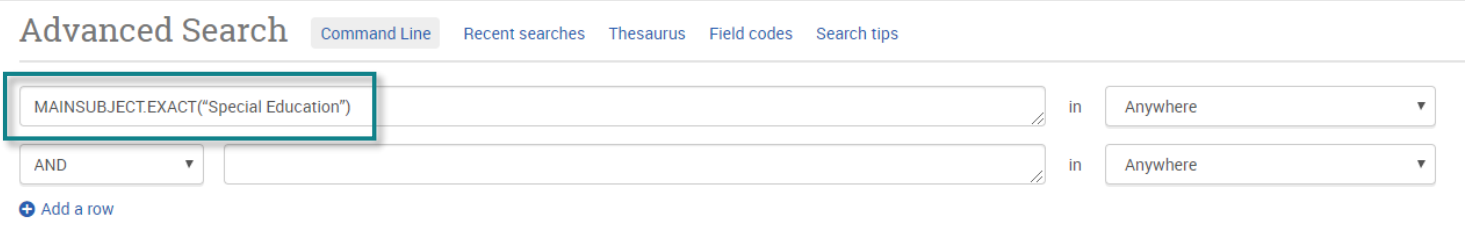

Science education  $\Box$ 

Sociology in education

oftware Educational

 $\nabla$  Special education  $\Box$ Previous 50 Next 50

Single sex education  $\Box$ 

 $\Box$  Social sciences education  $\Box$ 

1 terms selected view

**<proquest.libguides.com/proquestplatform>**

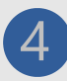

## **Work with results and documents**

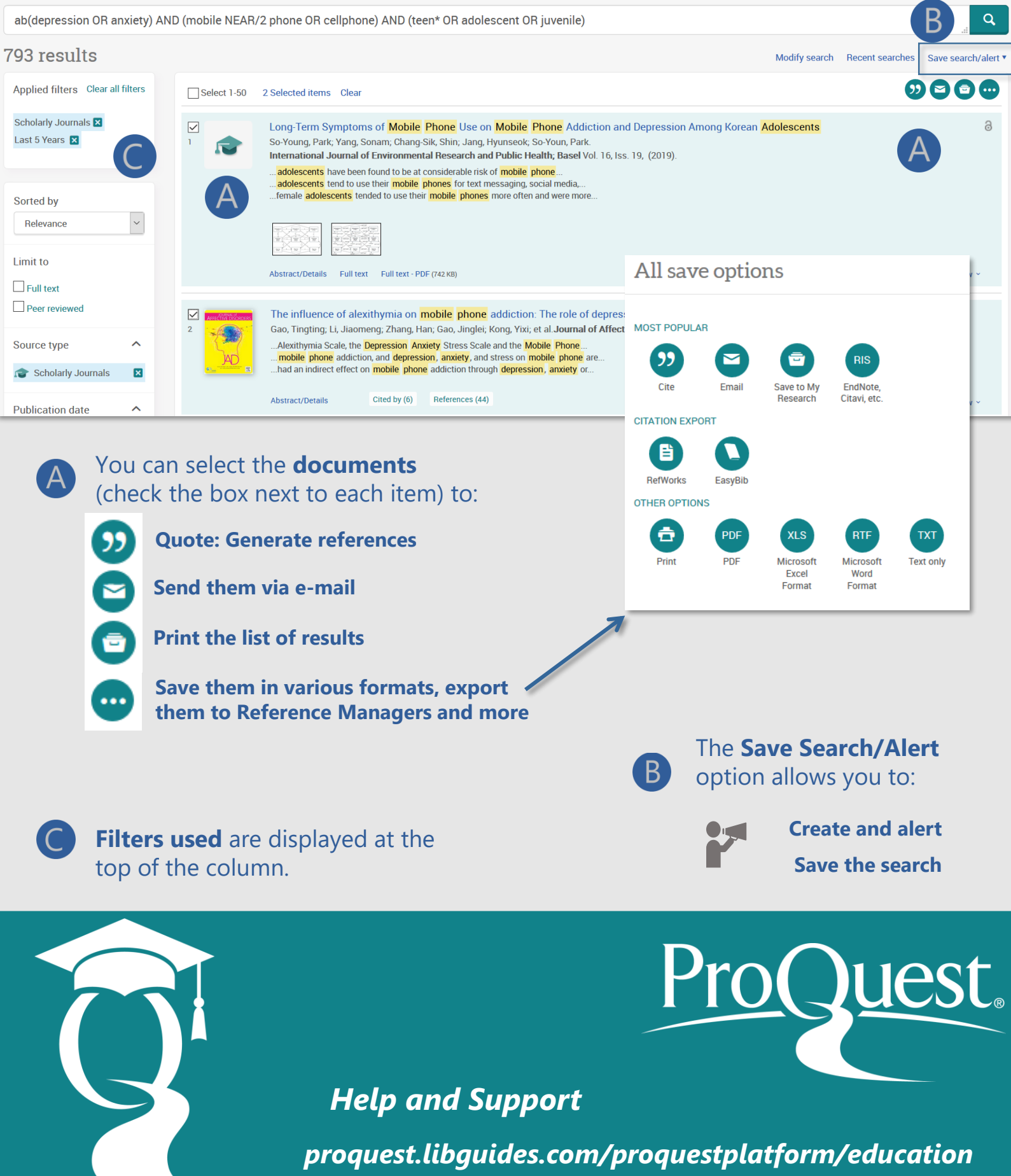